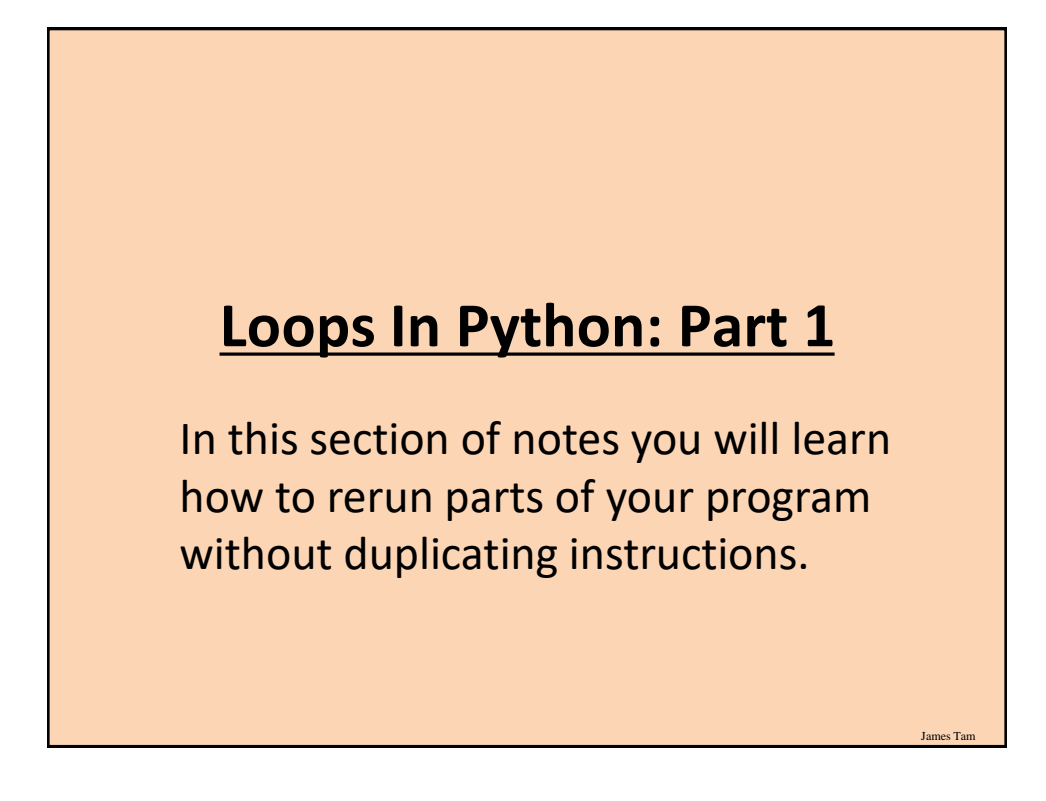

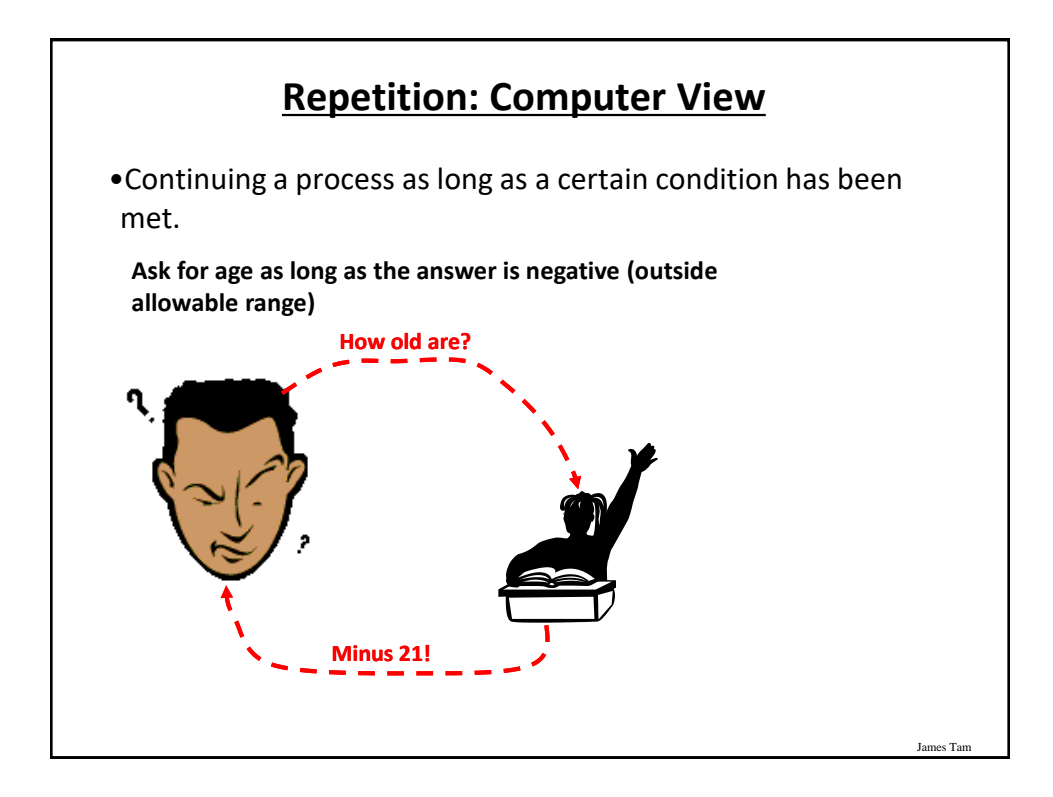

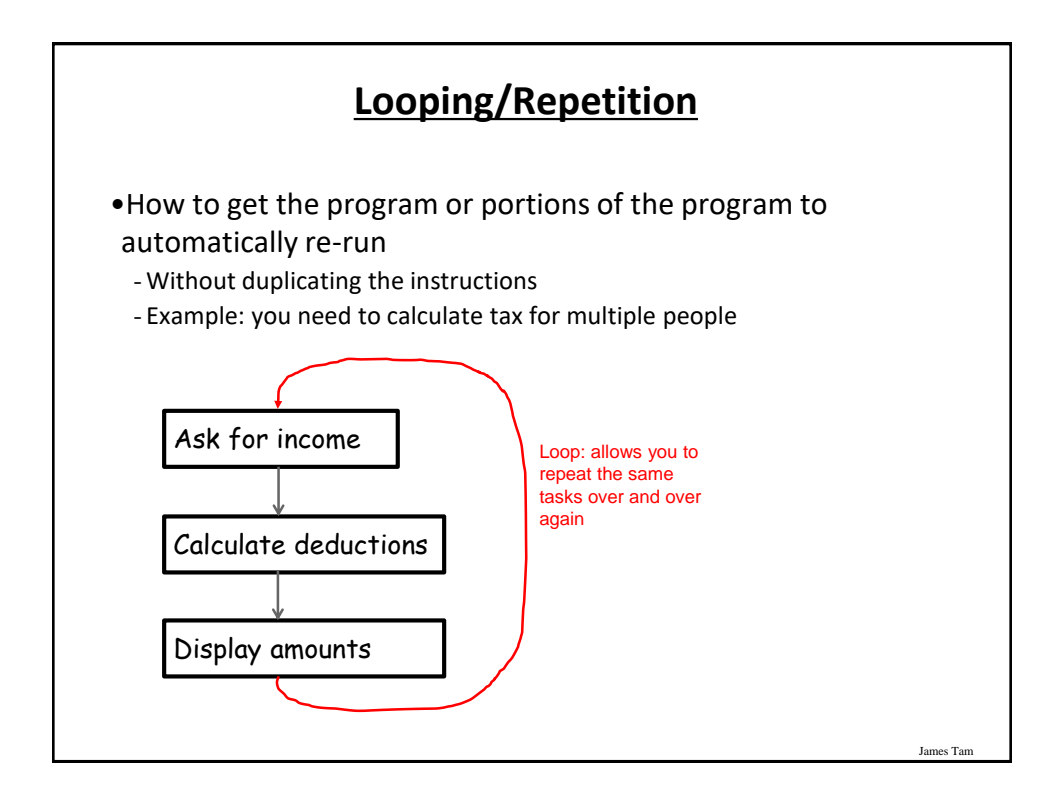

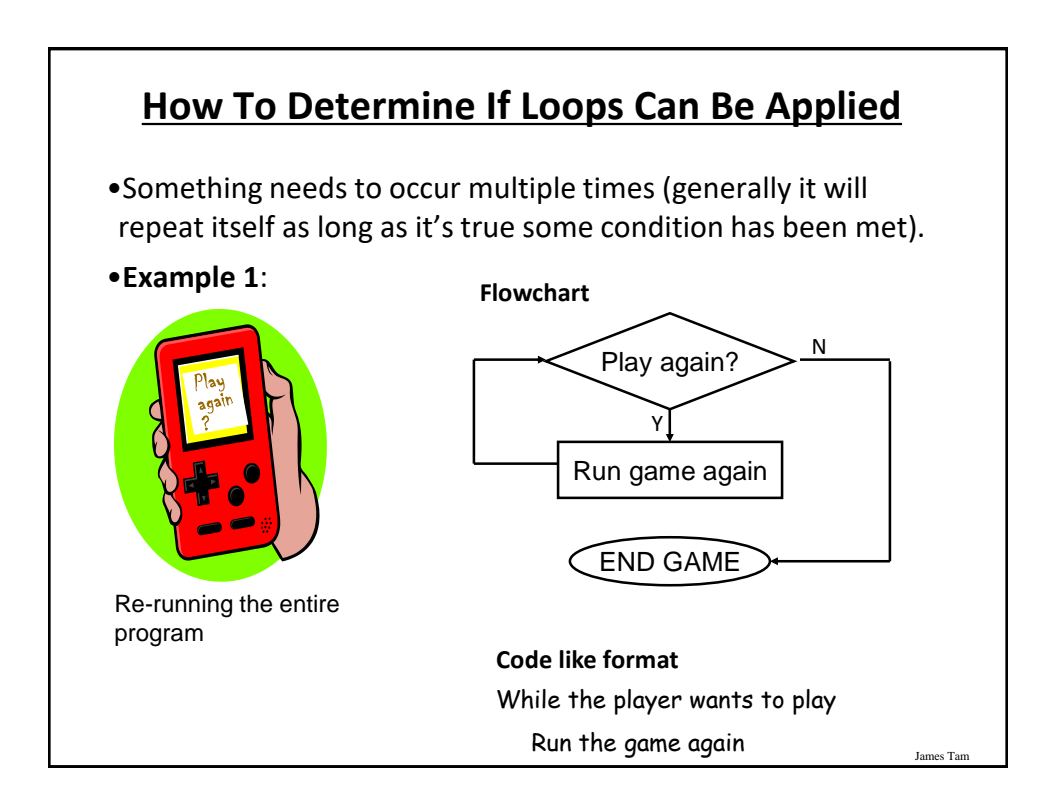

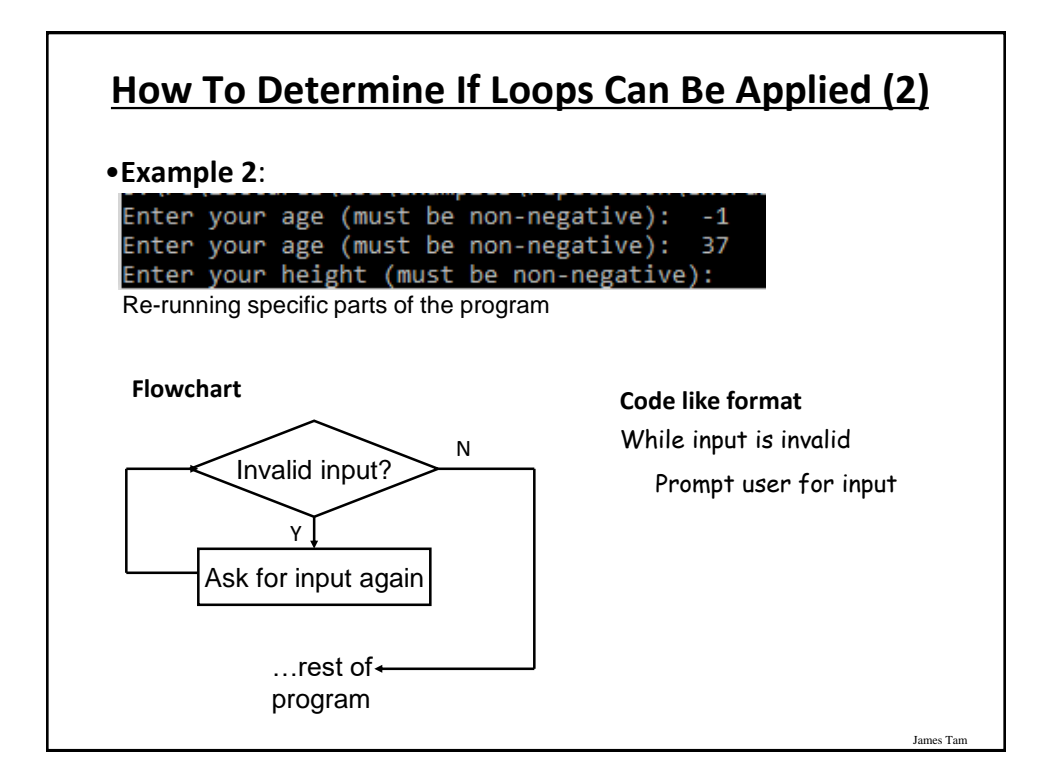

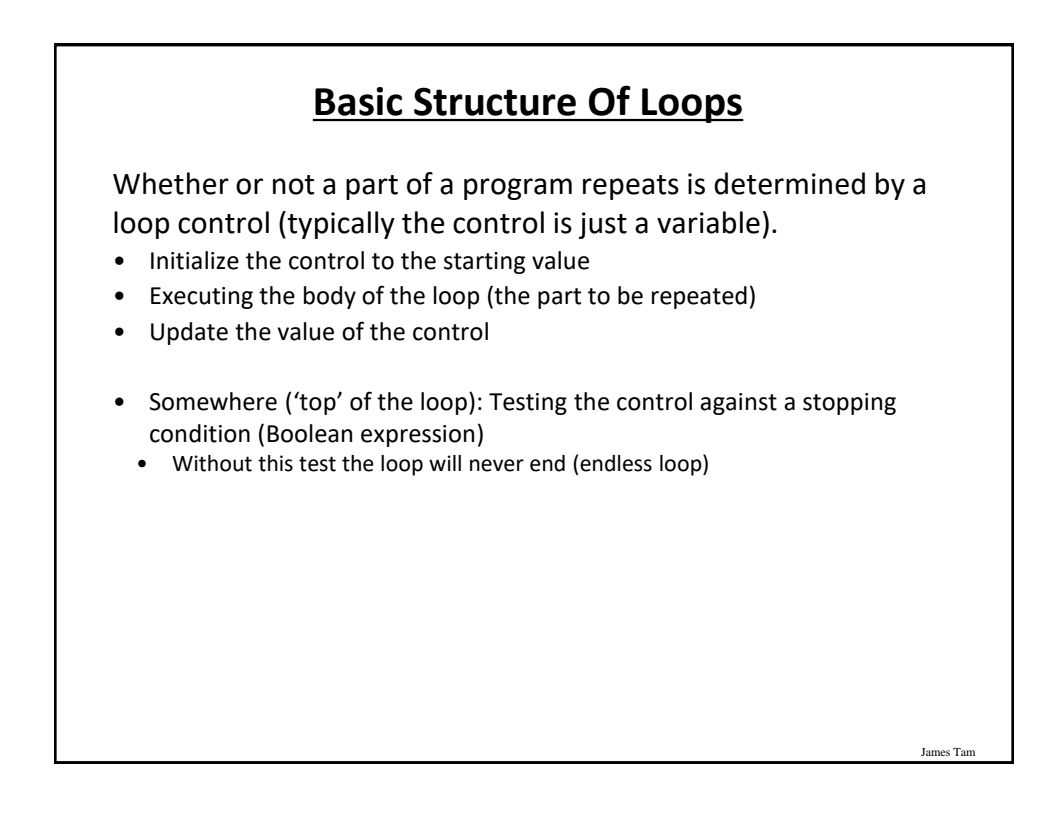

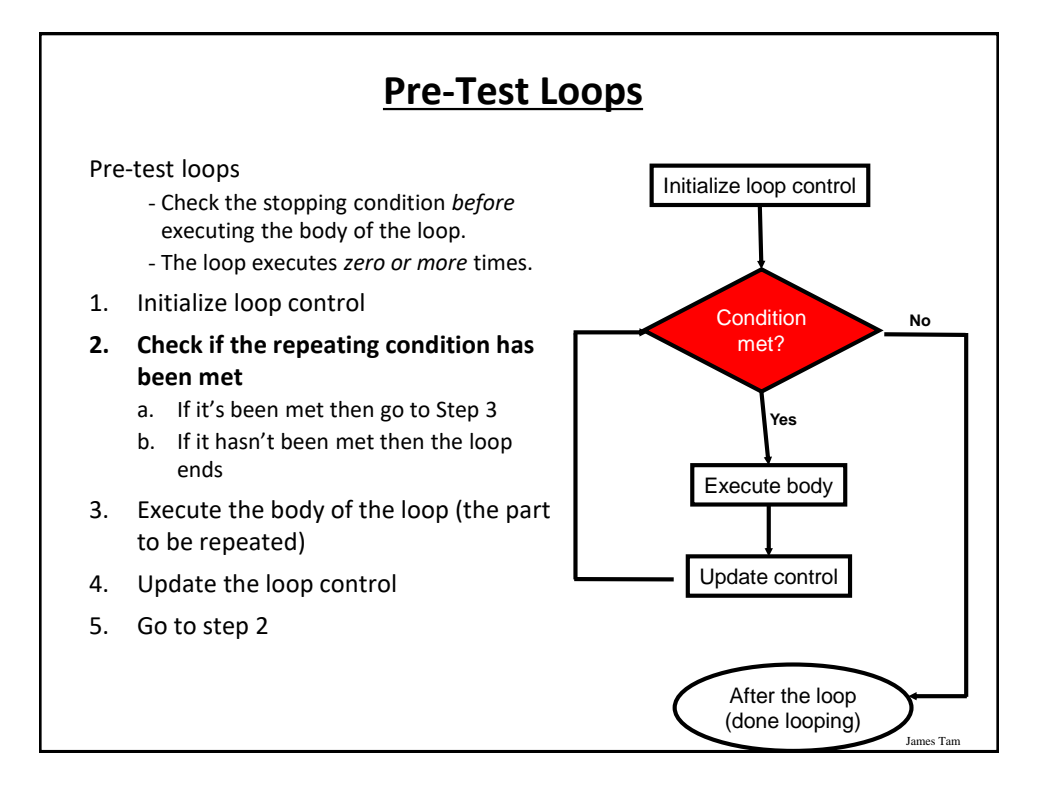

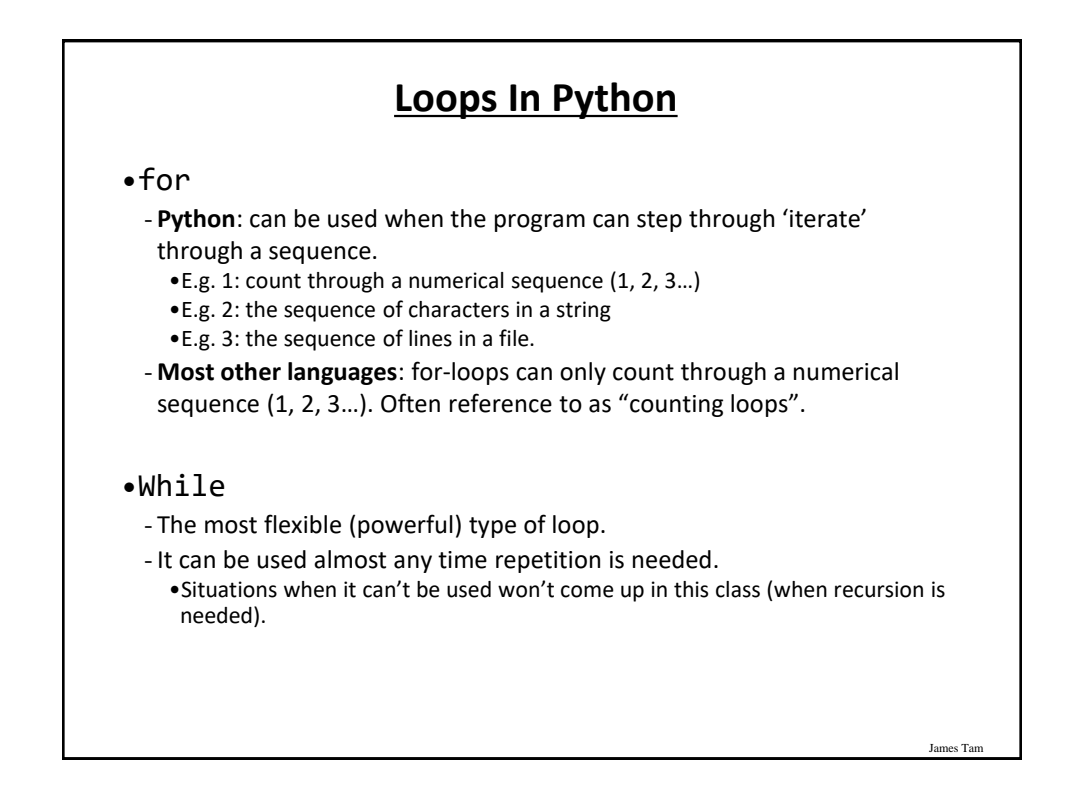

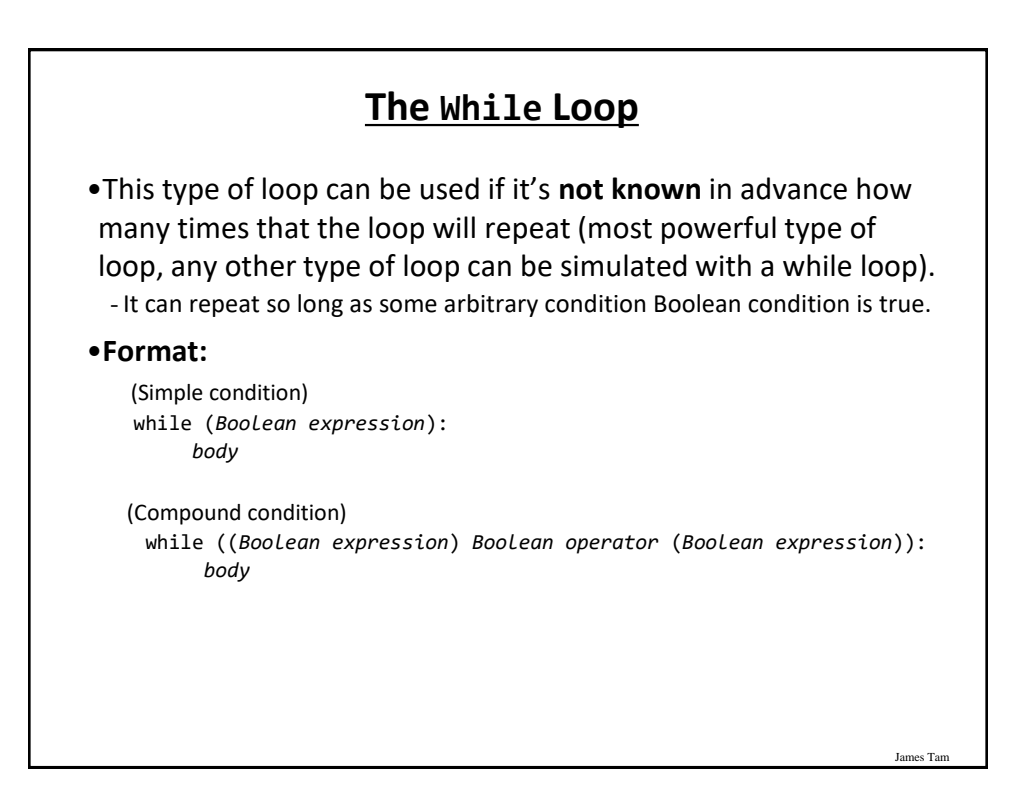

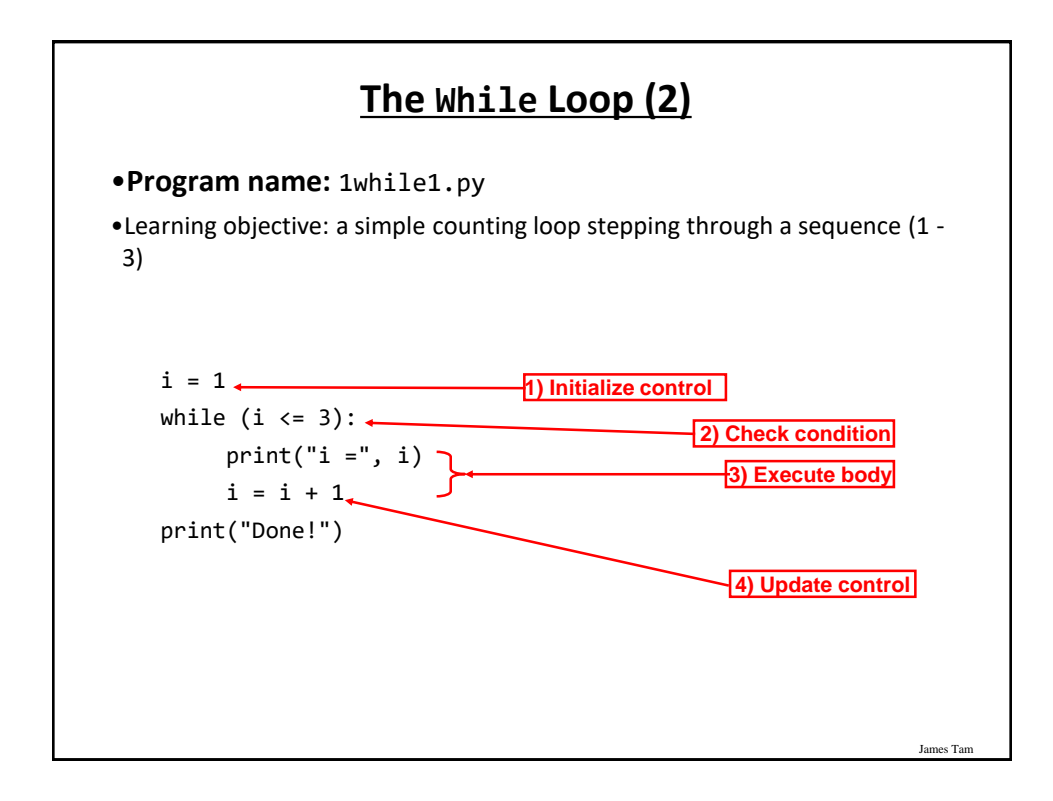

# **The While Loop (2)**

•**Program name:** 1while1\_counting\_up.py

•Learning objective: a simple counting loop stepping through a sequence (1 - 3)

James Tam

 $i = 1$ while  $(i \leq 3)$ :  $print("i =", i)$  $i = i + 1$ print("Done!")

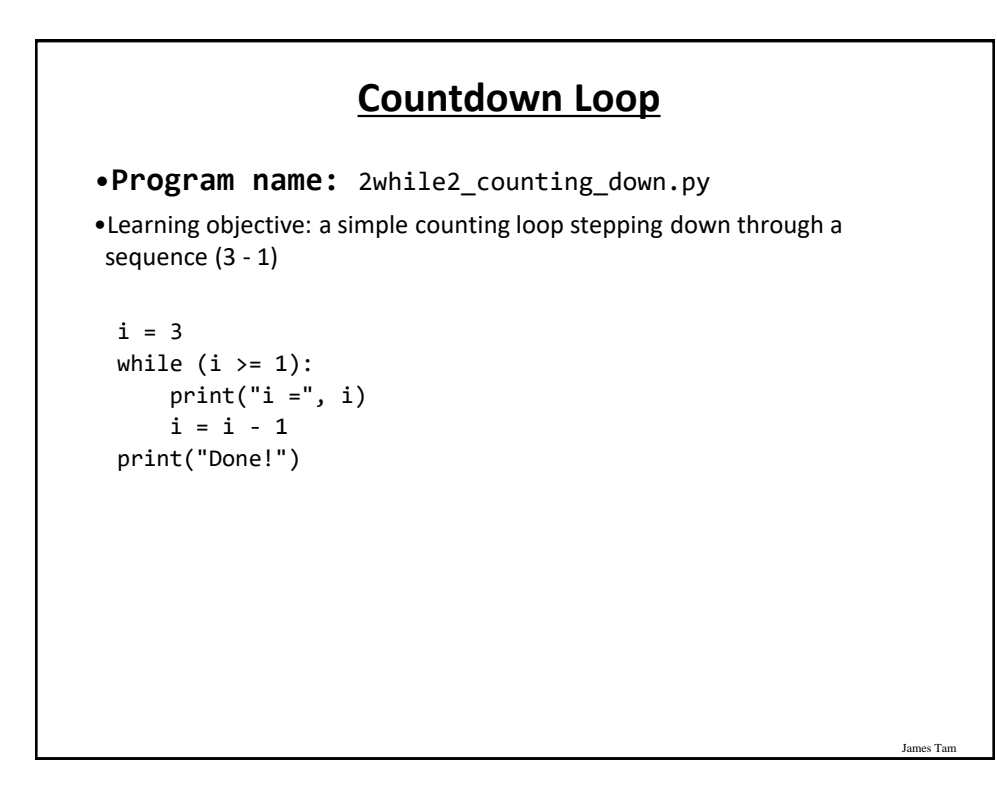

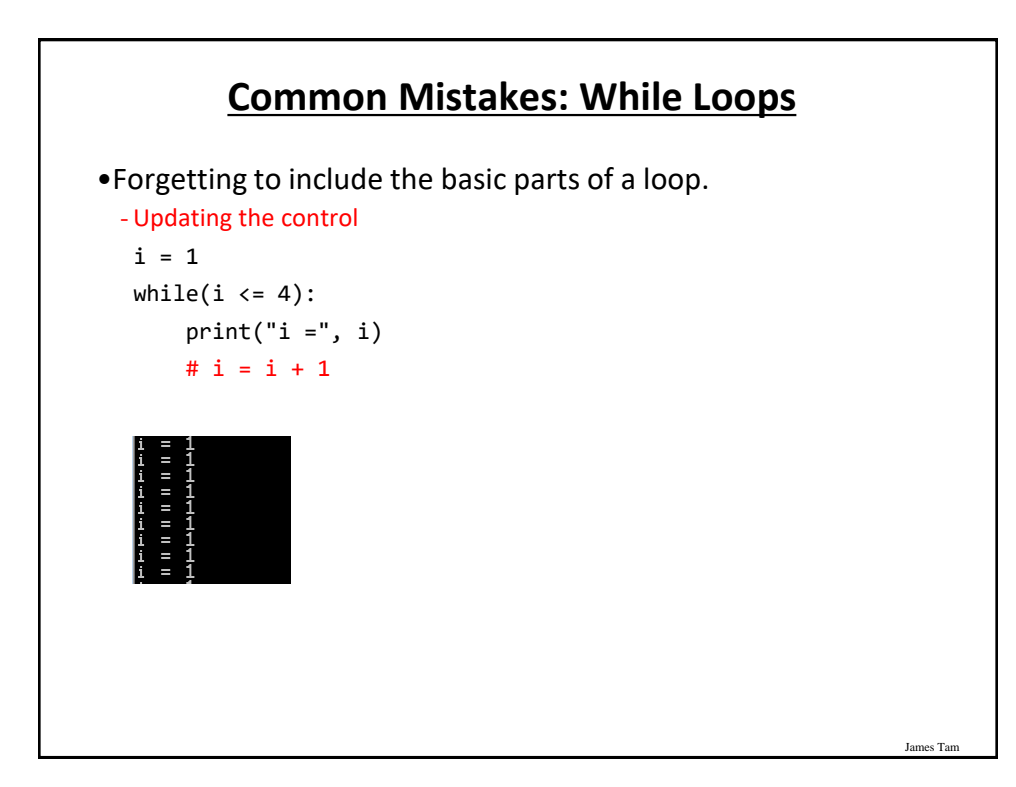

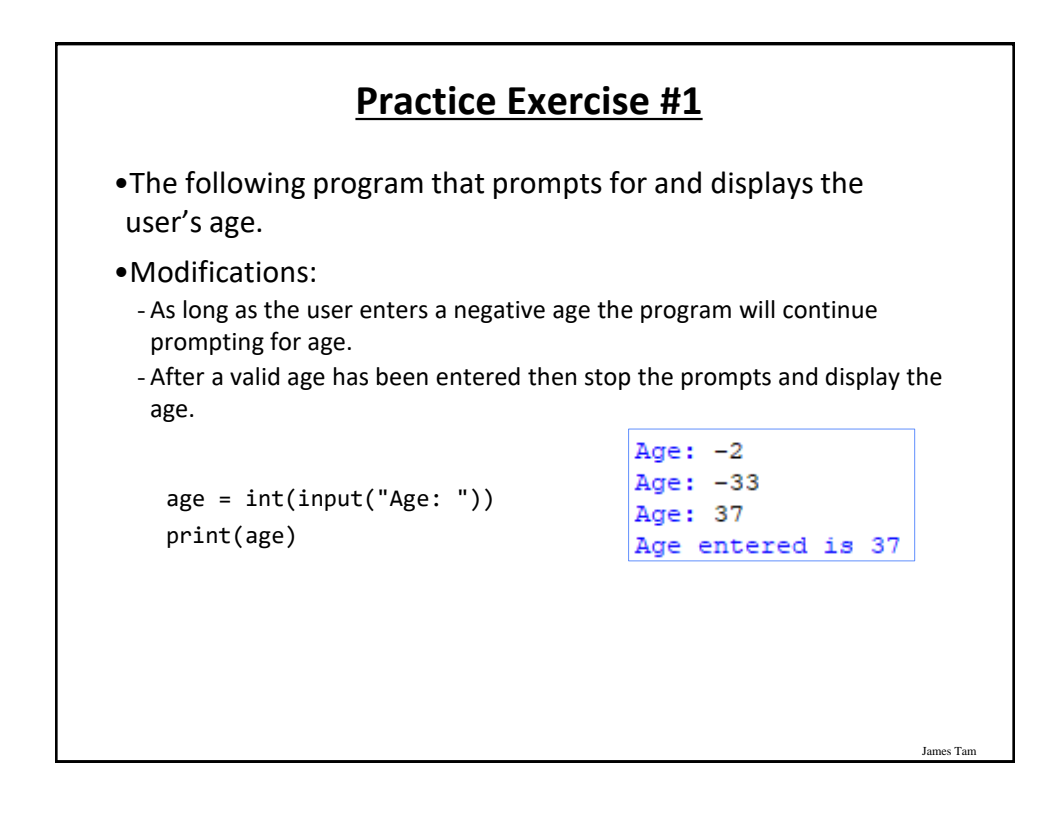

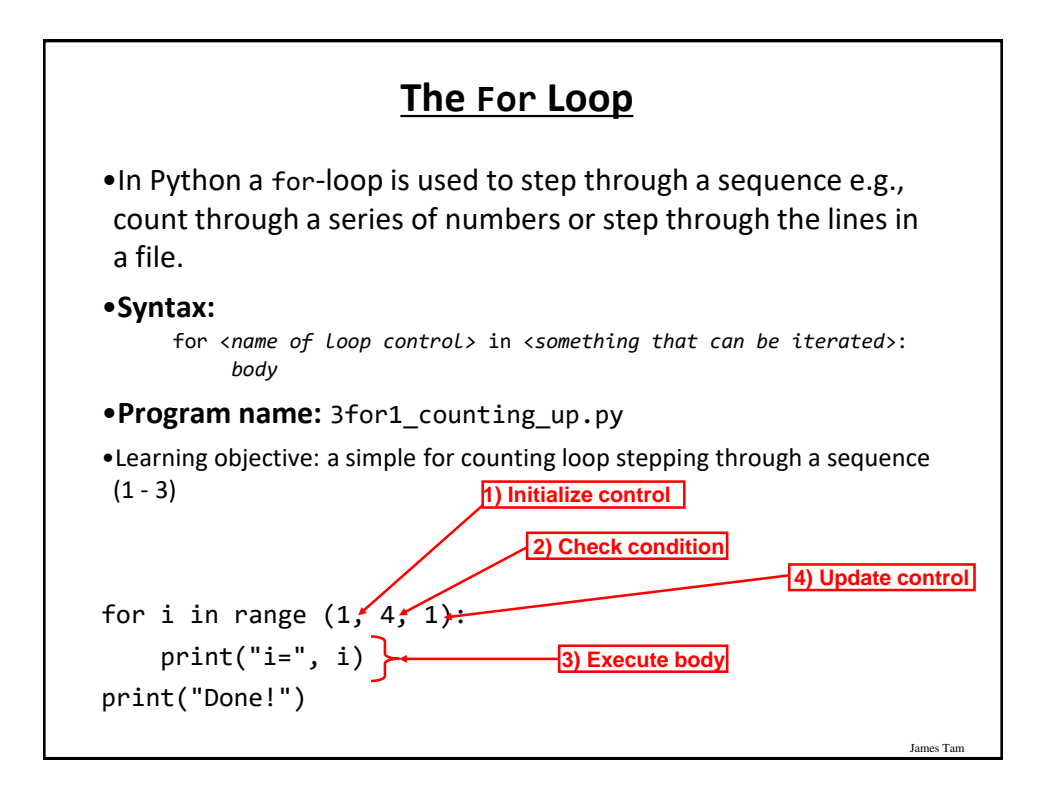

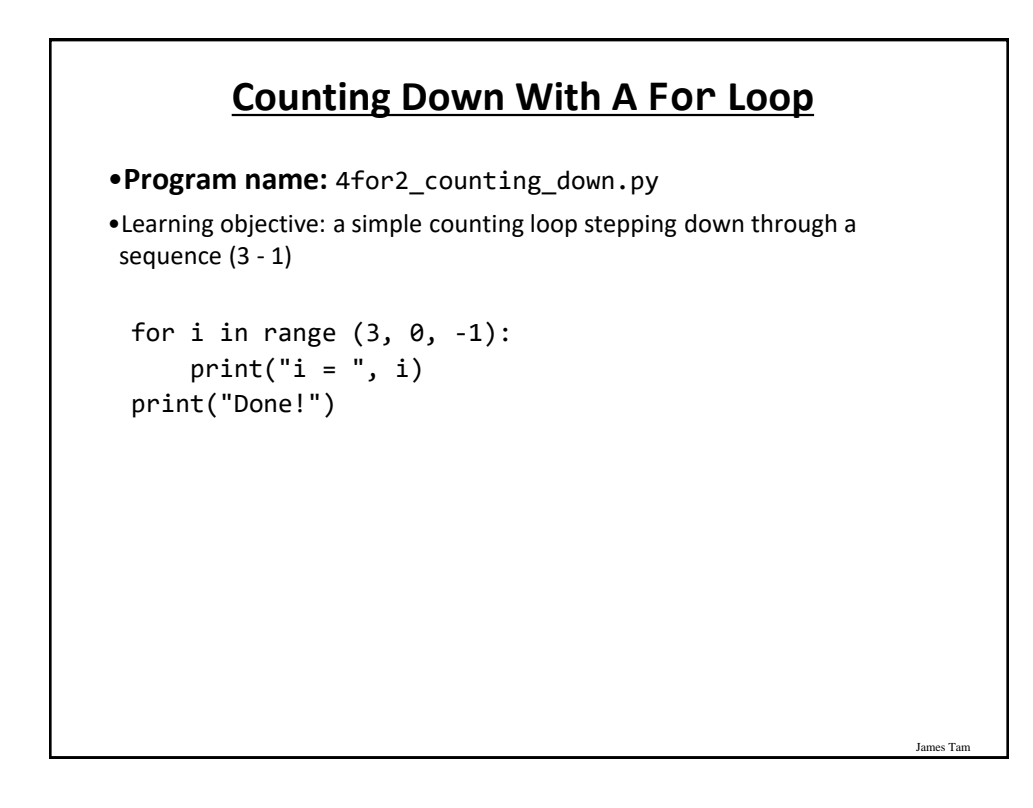

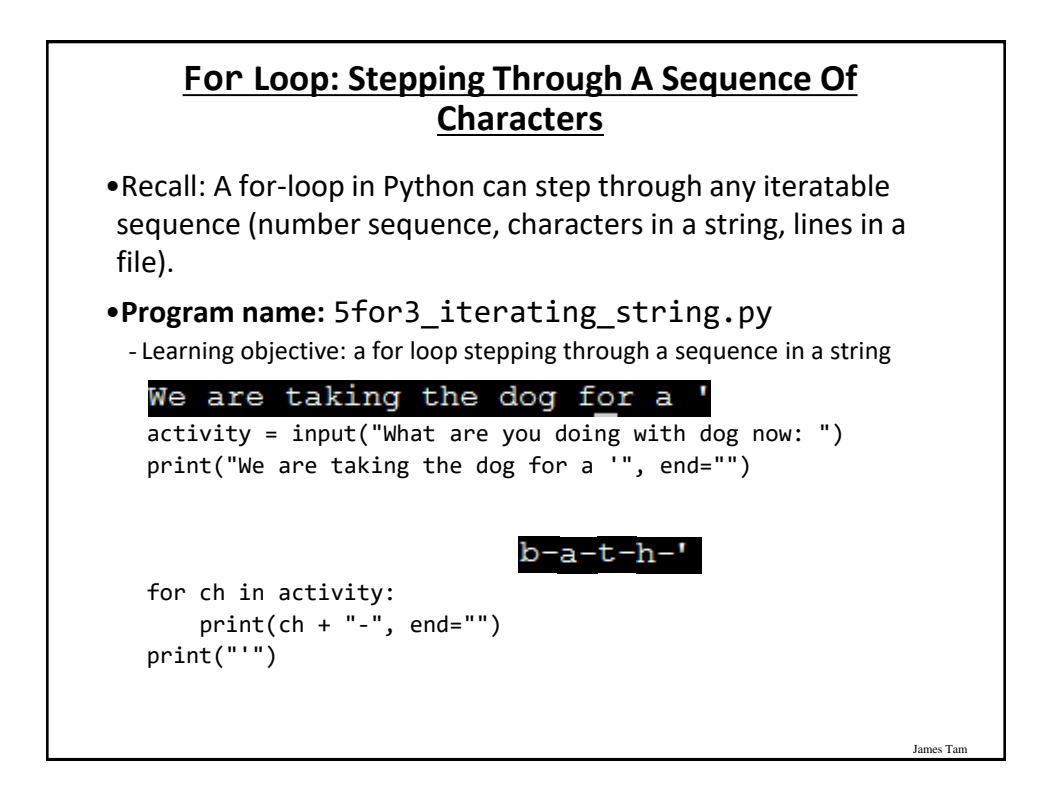

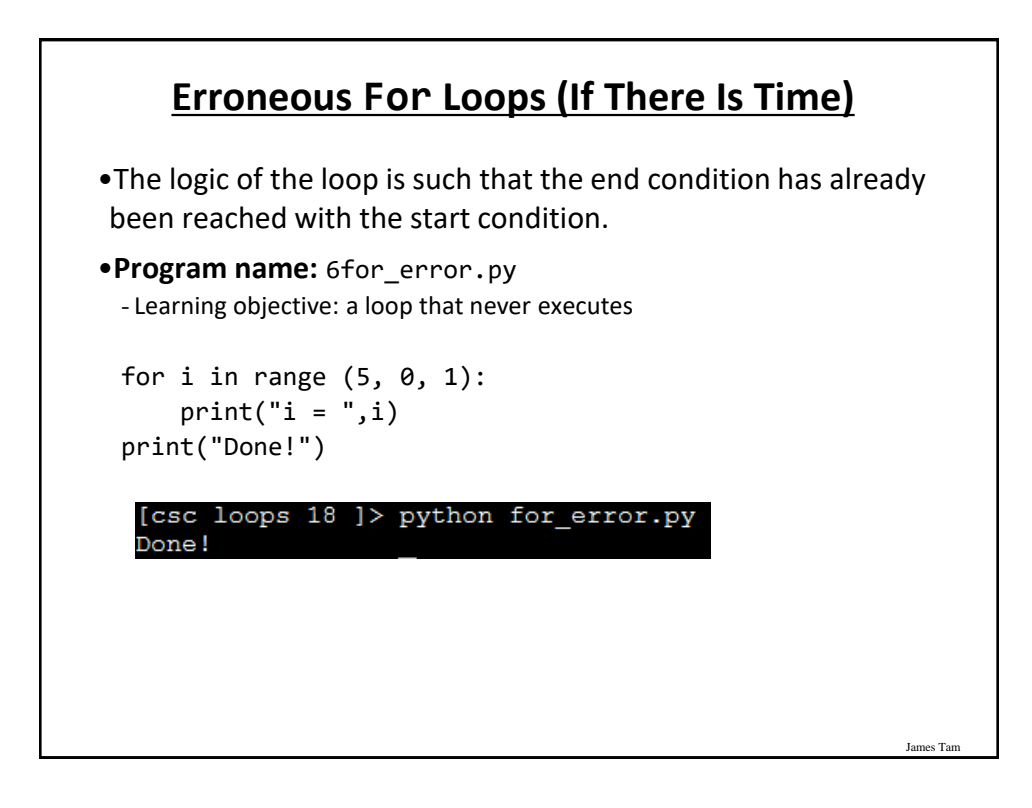

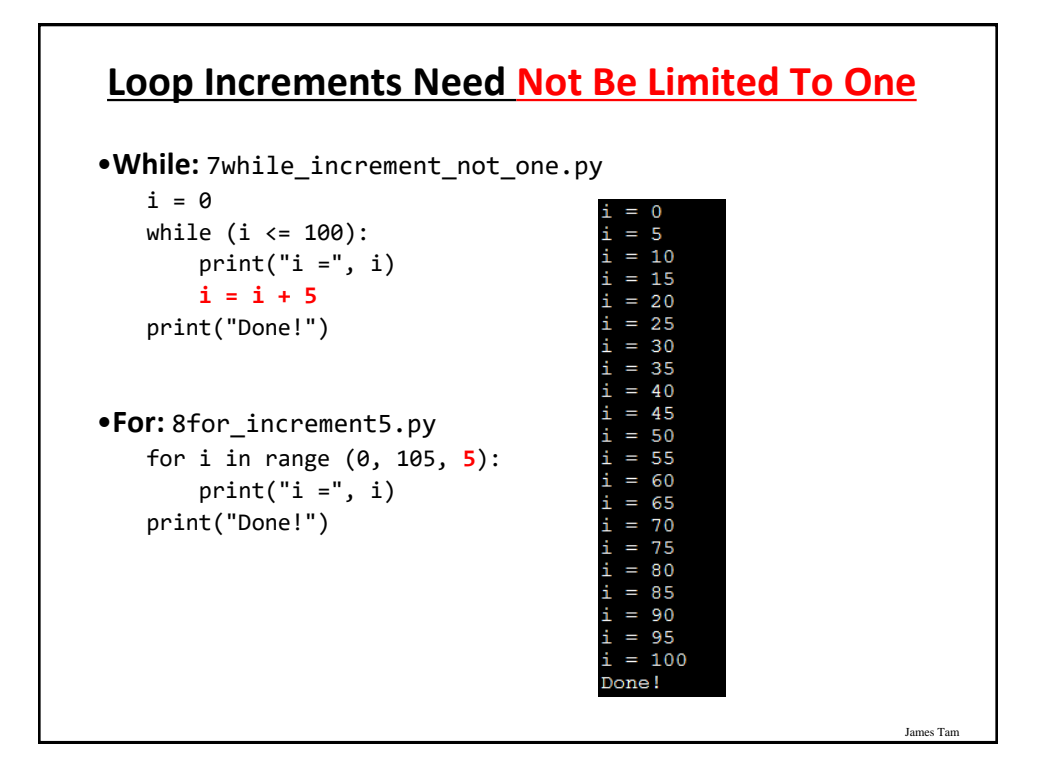

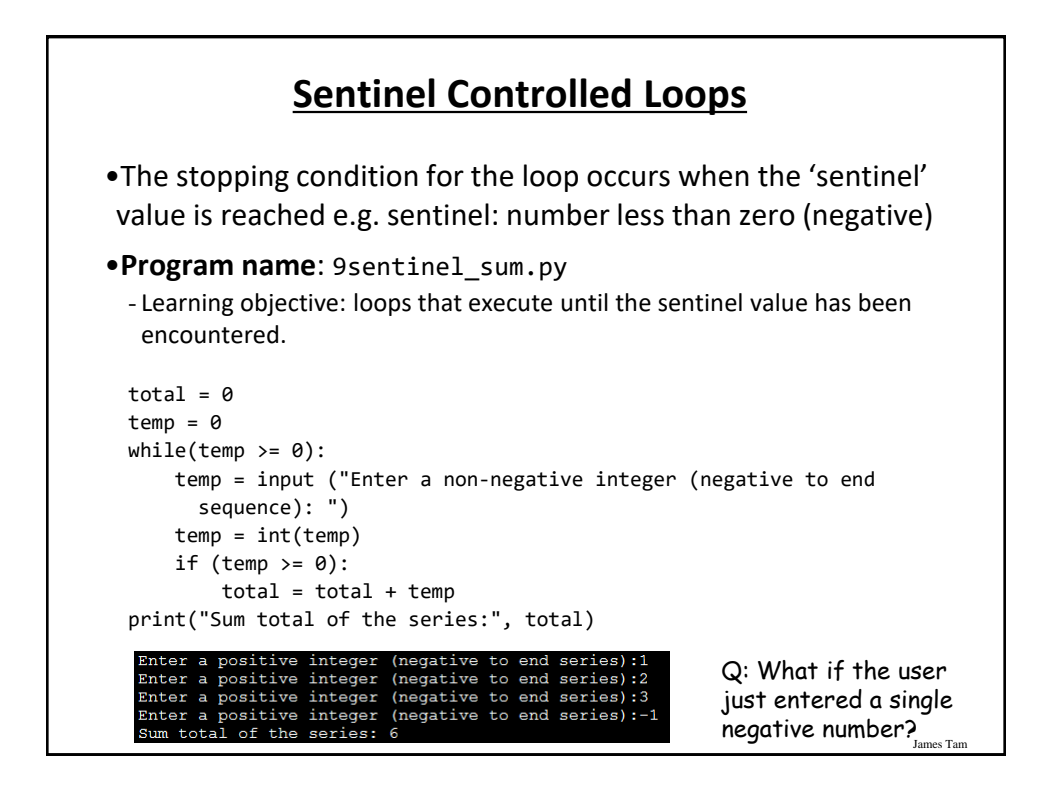

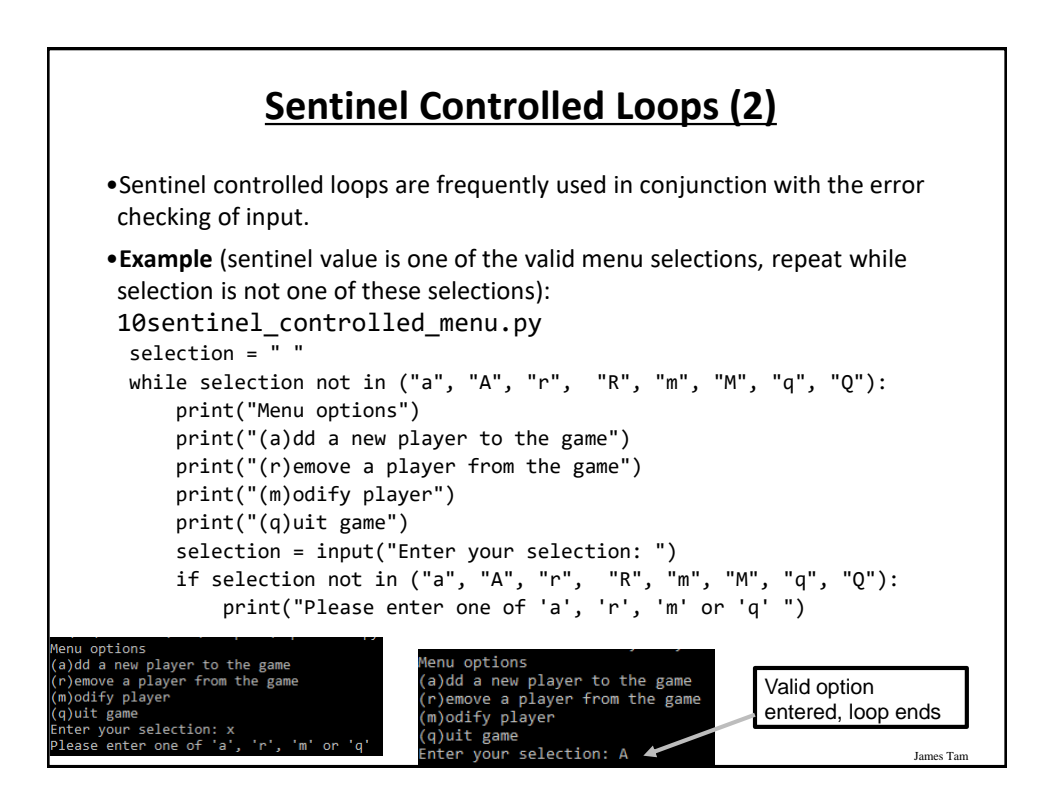

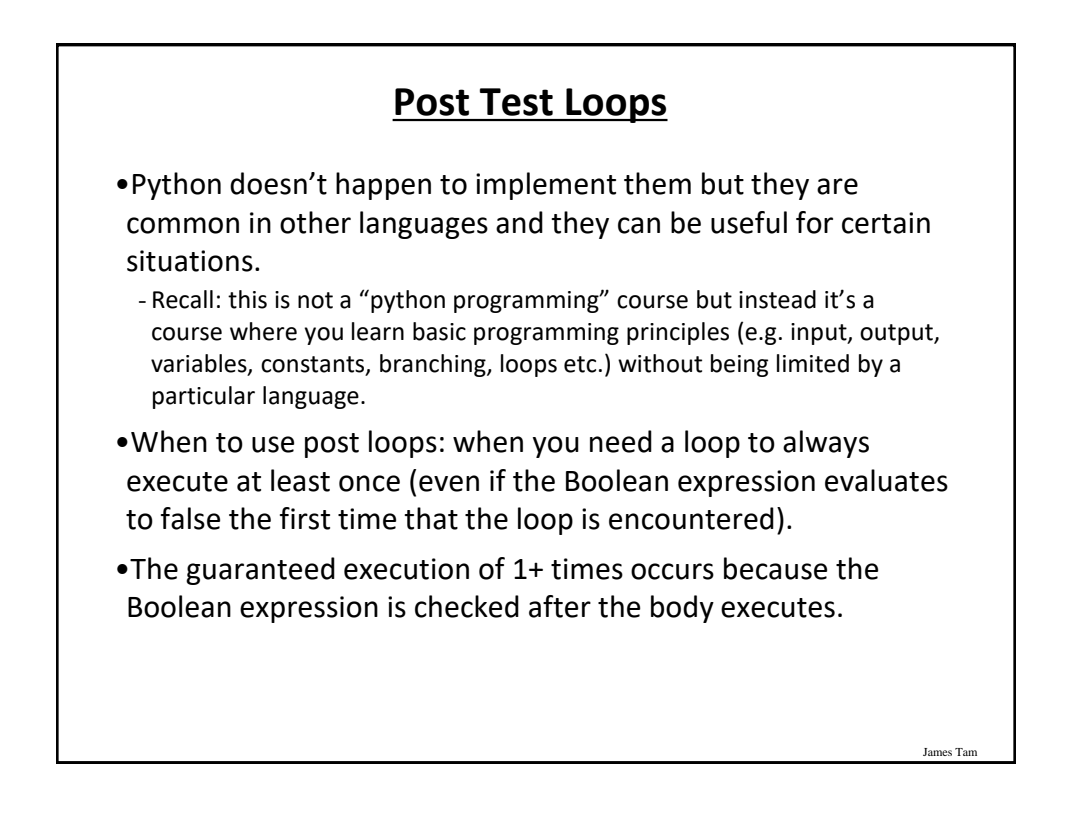

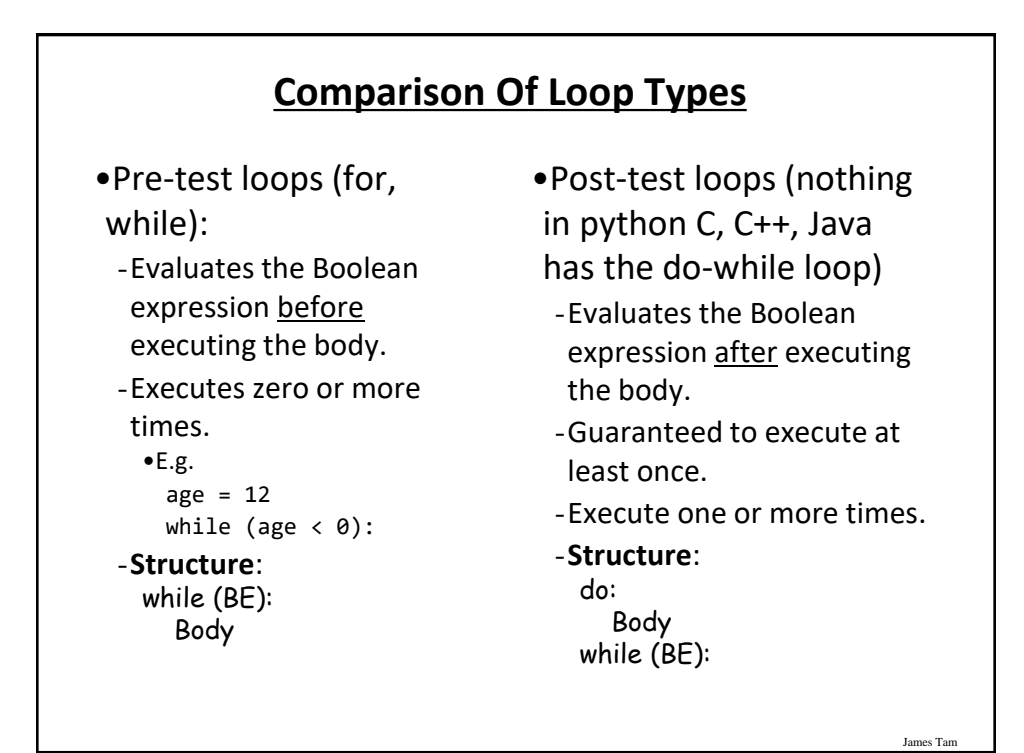

## **Examples Pre Vs. Post Test Loops (Java - For Illustration Only)**

#### •**Pre-test**

 $age = 0;$ System.out.print("Pre-test"); while (age  $\langle$  0) { System.out.print("Age: "); age = userInput.nextInt(); } System.out.println("You typed in " + age); re-test loop never runs because the BE is false You typed in 0

### •**Post-test**

```
age = 0;System.out.print("Post-test"); 
do {
     System.out.print("Age: "); 
     age = userInput.nextInt();
} while (age < 0);System.out.println("You typed in 
" + age);Post-test loop guaranteed to run even when the BE is false
Type in your age as a whole number: -1
Type in your age as a whole number: 37
You typed in 37
```
James Tam

# **'Simulating' A Post-Test Loop Using A While-Loop**

#### •**'Prime' the loop control**.

- Set the variable(s) to a starting value(s) to guarantee execution at the start.

```
•Program name: 11guaranteed_pre_test_execution.py
 age = -1
```

```
while (age \langle \theta \rangle:
    print("Type in your age as a whole number: ", end = "")
    age = int(input())print("You typed in %d" %age);
```
### **Recap: What Looping Constructs Are Available In Python/When To Use Them**

James Tam

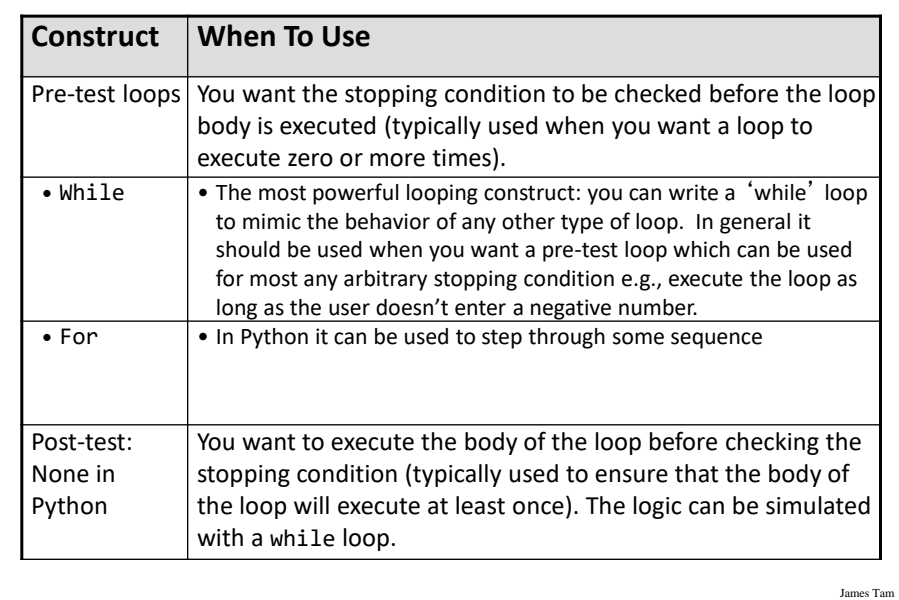

## **After This Section You Should Now Know**

- •When and why are loops used in computer programs
- •What is the difference between pre-test loops and post-test loops
- •How to trace the execution of pre-test loops
- •How to properly write the code for a loop in a program
- •What is a sentinel controlled loop and when should they be employed

## **Copyright Notification**

James Ta

James Tar

•"Unless otherwise indicated, all images in this presentation are used with permission from Microsoft."

slide 28